#### **UCSF** Universidad Católica de Santa Fe

# **SIED**

Sistema Institucional de Educación a Distancia

#### UCSF | Universidad of Añadir una actividad o un recurso  $\overline{\mathbf{x}}$ Seminario de Tecnologías  $\Omega$ **Buscar** Doctorado en Educación Recursos Destacados Actividades Recomendado Participantes  $\overline{\mathcal{D}}$ **SIT** G  $Aa$ Ejercicio 2 de Turnitin Archivo Carpeta Etiqueta Foro Glosario **EED** Calificaciones  $\star$  0  $\star$  0  $\star$  0  $\star$  0  $\star$  0  $\star$  0 **A** Centro de descargas 鳙  $\Theta$  $\mathbf \Omega$ Reunión de URL Wiki zoom Tarea Clase 2 - Semana del  $\star$  0  $\star$  0  $\star$  0  $\star$  0 C Clase 3 - Semanas del 22/03 al 03/04/2021 **@** Área personal **曲** Calendario

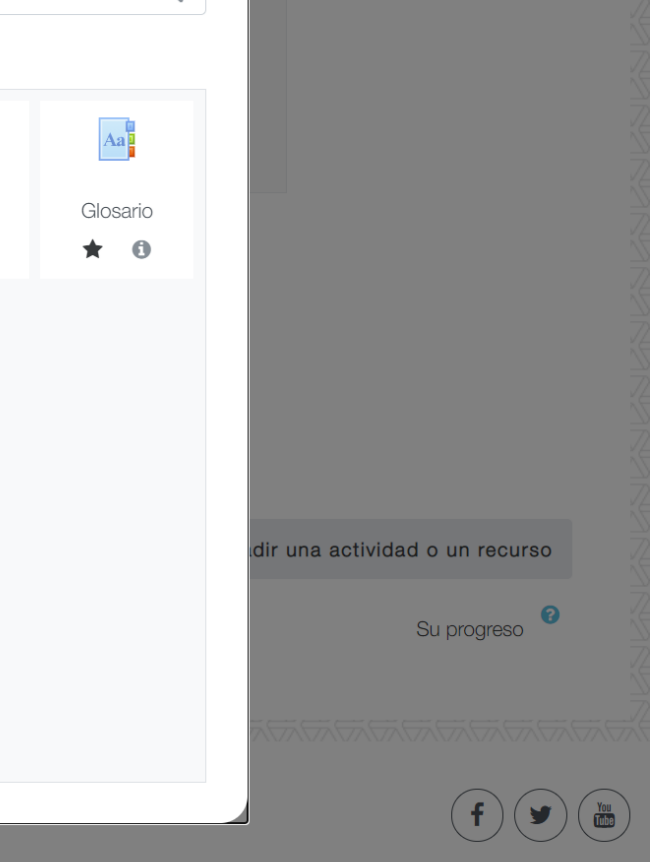

 $\begin{array}{|c|c|c|c|}\n\hline\n\end{array}$  Gaitan Anabel

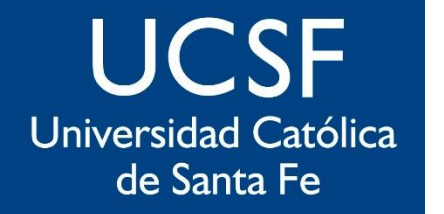

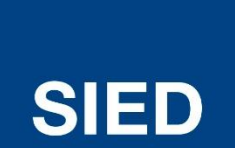

#### Sistema Institucional de Educación a Distancia

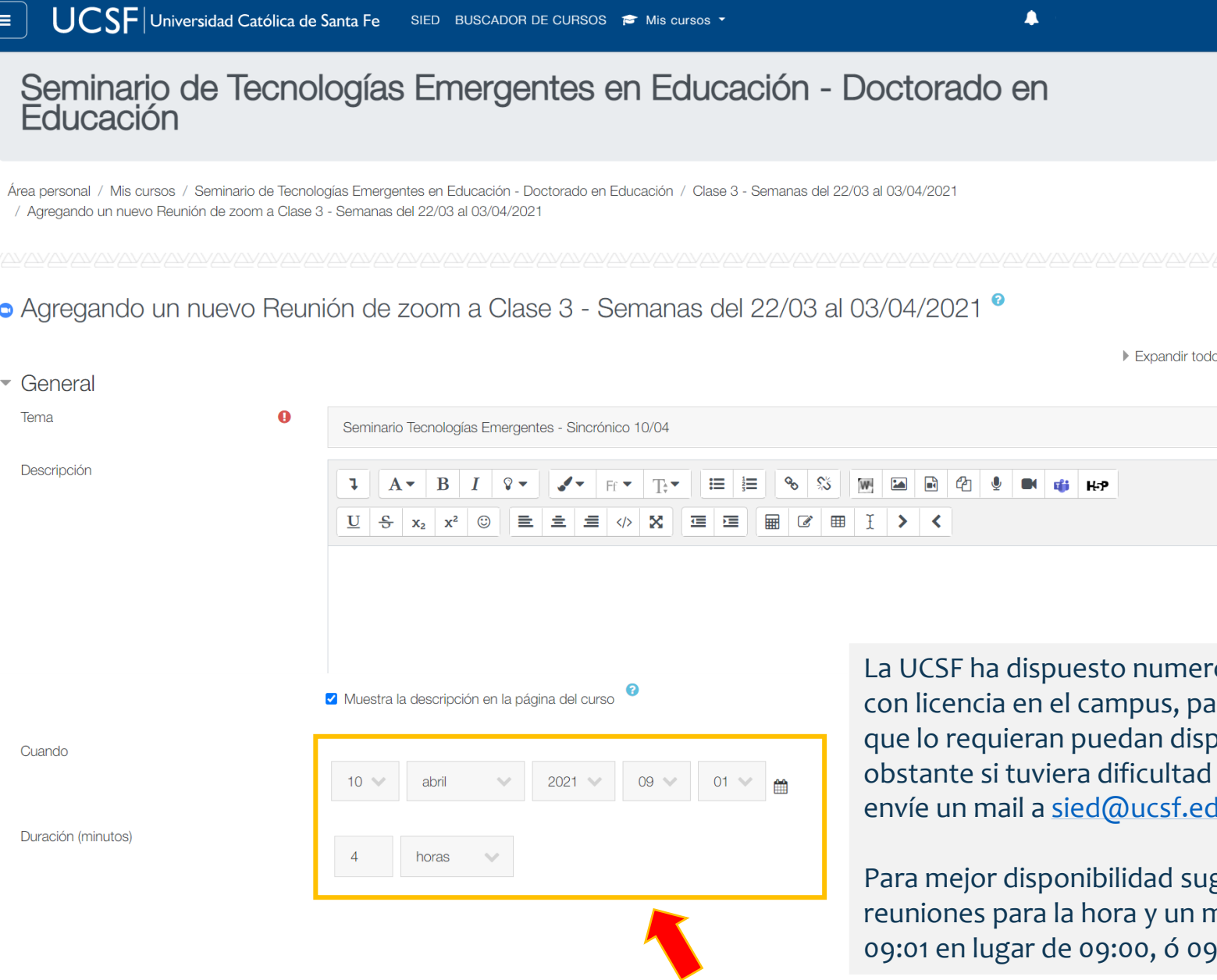

osas cuentas de zoom ara que todas las clases poner del recurso. No para agendar su clase, du.ar para ayudarle.

gerimos agendar las ninuto. Por ejemplo 009:31 en lugar de 09<mark>:</mark>30

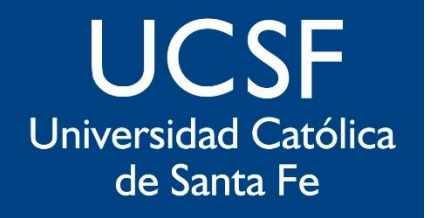

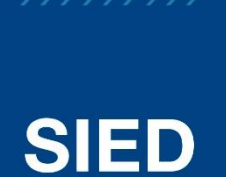

Sistema Institucional de Educación a Distancia

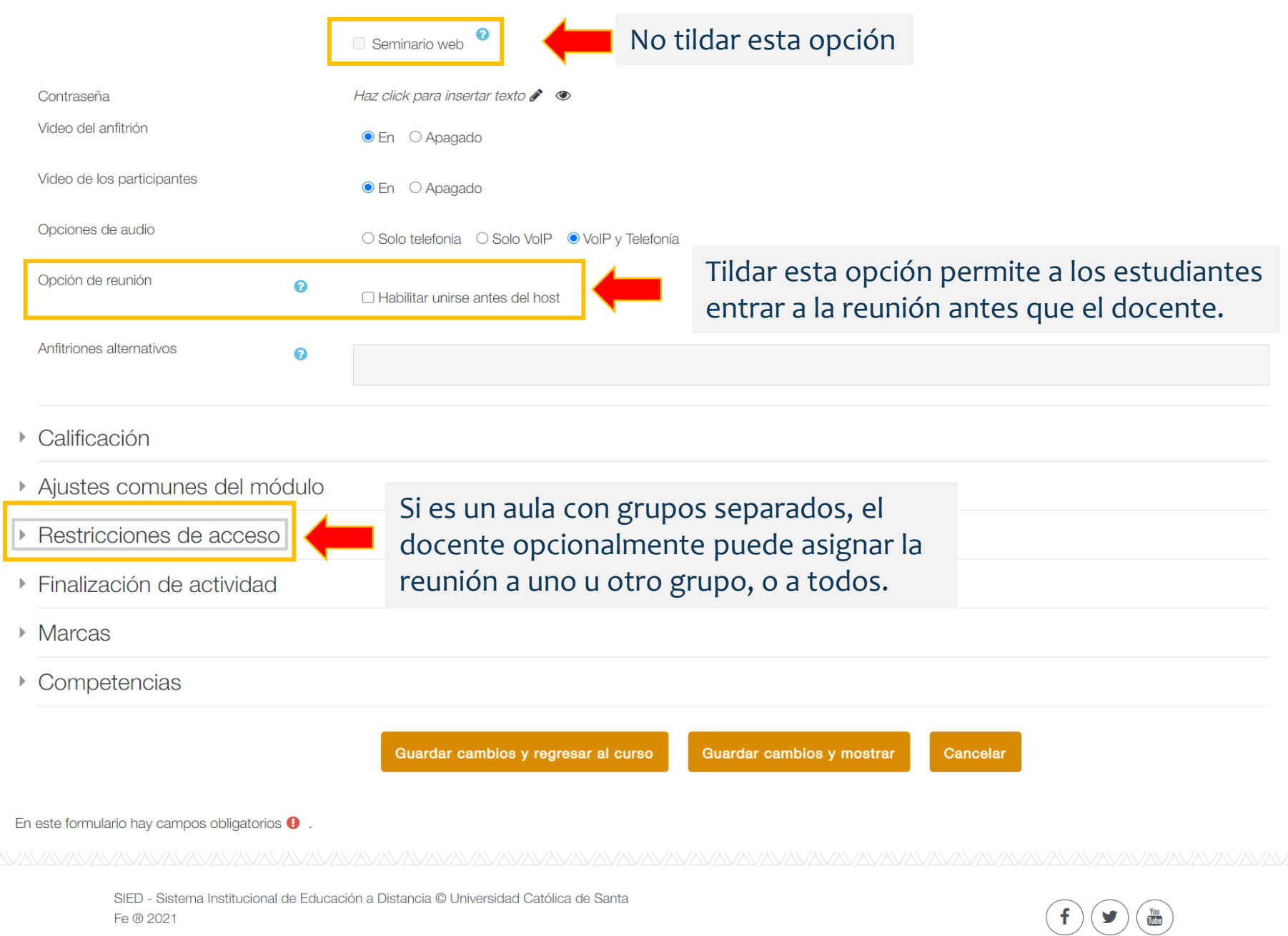

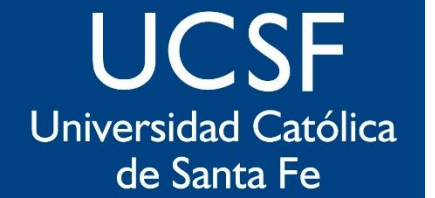

 $\equiv$ 

### **SIED**

Sistema Institucional de Educación a Distancia

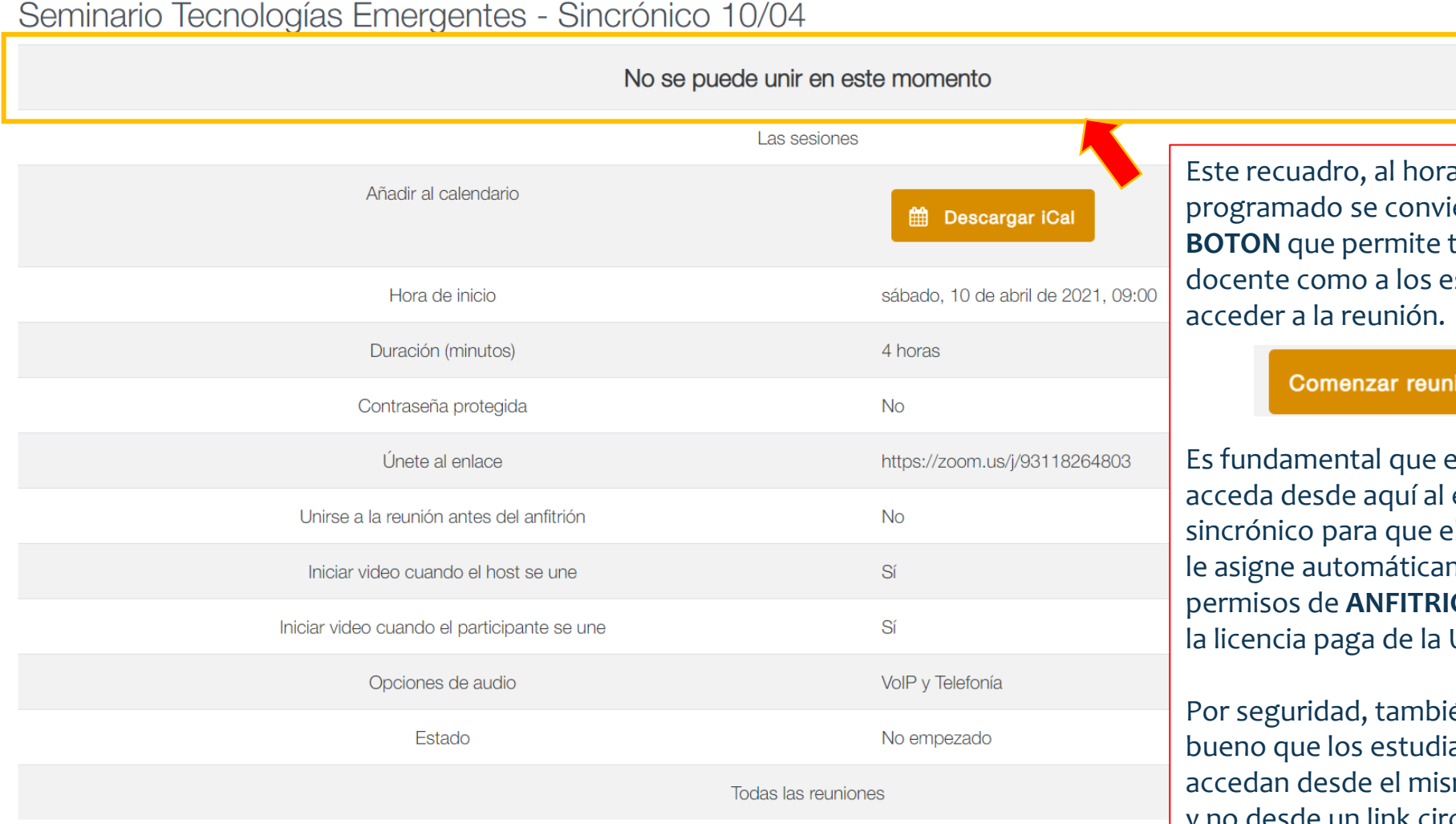

SIED BUSCADOR DE CURSOS **P** Mis cursos ▼

UCSF Universidad Católica de Santa Fe

ario ierte en un tanto al estudiantes

 $\begin{array}{ccc} & 47 \\ \hline \end{array}$  Gaitan Anabel

O -

ión

el docente encuentro el sistema mente los **ON** y tome UCSF.

ién es iantes smo botón cularizado por fuera del campus.

 $\mathsf{JCSF}\vert$ Universidad Católica de Santa Fe $\;$ 47 Gaitan Anabel  $\equiv$ SIED BUSCADOR DE CURSOS **P** Mis cursos ▼ Programa **UCSF** barama  $d$ al  $00/4 +$ Universidad Católica **LJCSF** Universidad Católica de Santa Fe Ξ SIED BUSCADOR DE CURSOS P Mis cursos ▼ de Santa Fe Clase 1 - Semana del 09 al **Pres** 21/11/2020 En p es poder conocer Clase 2 - Semana del a tus 23/11 al 05/12/2020 **Exp** Clase 3 - Semanas del ¿Cu nientos previos. 22/03 al 03/04/2021 Área personal / Mis cursos / Seminario de Tecnologías Emergentes en Educación - Doctorado en Educación **SIED**  $U$ na Clase 4 - Semanas del 12/04 al 24/04/2021 Módulo: Doctorado en Educación - sábado 21/11 **IMPORTANTE:** Sistema  $\Box$  Cierre de Seminario y **Trabaio Final** Grabaciones Institucional Todas las grabaciones quedan estringido Vimeo **R** Área personal Clase 1 publicadas por defecto en forma de Educación <br /> **A** Inicio del sitio al 21/11/ automática y disponibles desde los Ver en Vimeo a Distancia **fill** Calendario enlaces en el aula virtual. Archivos privados Módulo: Doctorado en Educación - sábado 05/12  $\blacktriangleright$  Banco de contenido **Disponer de las grabaciones de las**  Grabaciones **clases sincrónicas es de gran valor**   $\triangleright$  Mis cursos Vimeo **pedagógico para los estudiantes.** Sala de Profesores UCSF Ver en Vimeo **TSE** Si hubiera alg*una grabación puntual*   $\blacktriangleright$  TSP que no debe quedar publicada, por Módulo: Doctorado en Educación - sábado 5/12 favor avise a [sied@ucsf.edu.ar](mailto:sied@ucsf.edu.ar) **☆** Grabaciones Zoom Grabaciones

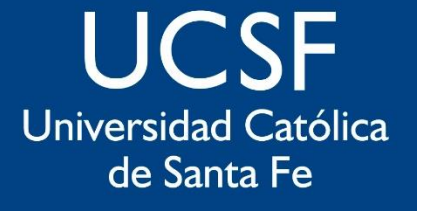

## **SIED**

Sistema Institucional de Educación a Distancia

### **sied@ucsf.edu.ar**